## В Горловке бойцы НАТО боролись с террористами. Страйкболисты опробовали новый игровой пол

Горловский Медиа Портал 22.06.10 10:53

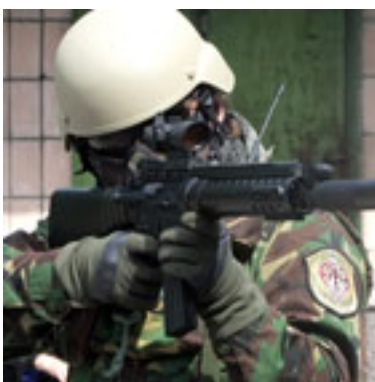

Около 30 человек из Горловки, Енакиево, Дебальцево приняли участие в страйкбольной игре, прошедшей в эти выходные в городе. Игроки команд «Скиф», «Свобода», «Ренегат», «Град» и внекомандники выехали на новое, необстрелянное место в районе шахты им. Гаевого.

На этот раз страйкболисты разделились на бойцов НАТО и ополченцев экстремистской организации.

В течение игры были разыграны 4 миссии. Бойцы НАТО, не ввязываясь в бой, получили задание обнаружить базу террористов, затем миротворцы брали штурмом оплот противника и отбивали «ученого» с химическим реагентом, созданным для уничтожения мирных жителей. Фанаты страйкбола удерживали захваченное здание в течение часа и доставляли пленного в назначенную точку.

Напомним, что несмотря на наличие электропневматического оружия, аналогичного настоящему, пиротехническим придумкам, страйкбол – игра, где каждый участник играет на честность, соблюдая максимум правил техники безопасности.

Выстоять, победить, доказать свою силу и повергнуть противника - цели страйкбола практически те же, что у участников военных действий. И пусть винтовки стреляют не настоящими пулями, но страх выдать себя часовому и желание «подстрелить» его неподдельные. Это еще не совсем реальность, но уже и не совсем игра.

Уже в следующий уикенд всех любителей страйкбола в гости приглашает Енакиево. Свой игровой полигон презентует команда «Град», в июле бойцы планируют затеять игру на сутки, подробности которой сообщат позднее.

Сегодня, в трагический день для всех стран бывшего Советского Союза, - день начала Великой Отечественной войны, ребята склоняют голову перед солдатами, павшими во время защиты Родины 22 июня 1941 года. И надеются, что война и перестрелки останутся только в их мире, мире командных «военных» игр.

## В Горловке бойцы НАТО боролись с террористами. Страйкболисты опробовали новый игровой пол

Горловский Медиа Портал 22.06.10 10:53

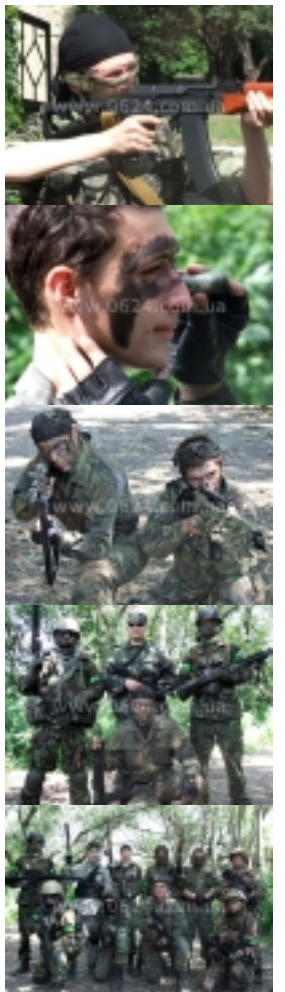

«Горловский медиа Порталь а изображение